## **Horizontal and Vertical Flips**

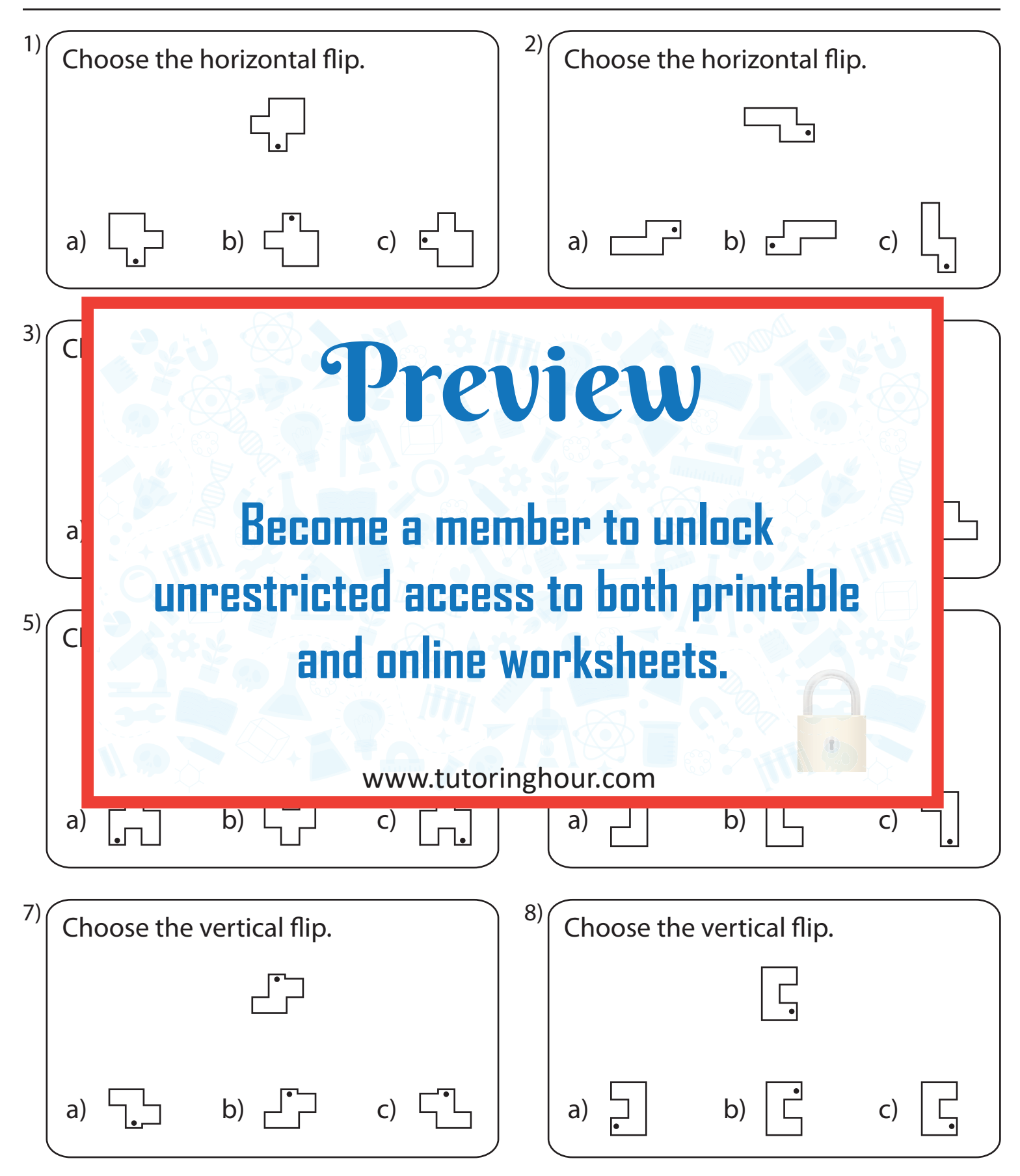